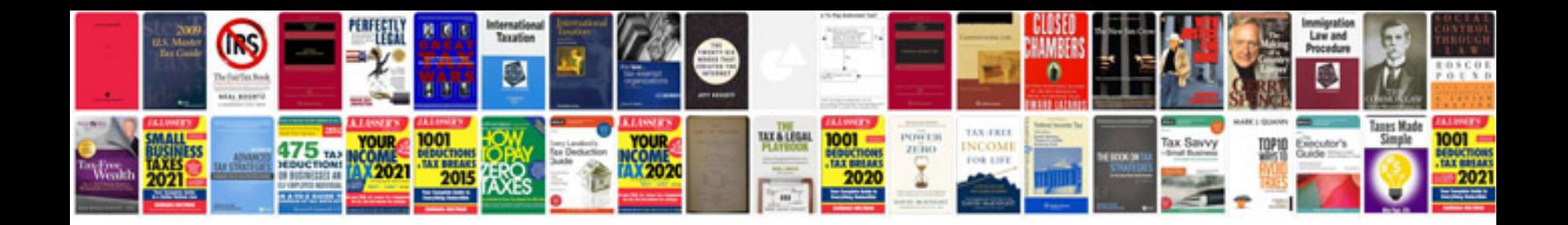

**Saving an editable form**

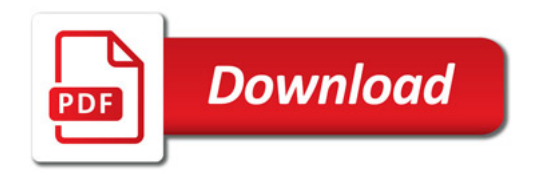

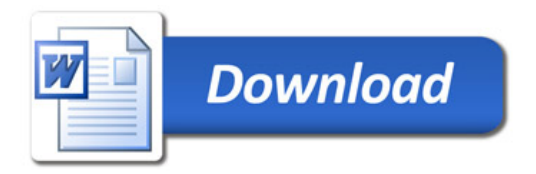